## 県高校新人駅伝競走大会の申込について

- 1 注意して欲しいこと
- (1) 日本陸連に登録していない生徒は出場できません。
- (2) 申込期間(時間)を厳守してください。
- (3) 選手数の不足により途中棄権となる場合でも、(短距離選手等で構わないので)既定区間数の 選手をエントリーしてください。
- 2 申込ファイルについて
- (1) 申込ファイルは茨城陸上競技協会 HP よりダウンロードしてください。 ID と PW は各地区の委員長より連絡があります。
- (2) 申込先は、A 駅伝委員会と B 記録情報委員会の 2 か所となっています。所定の方法を厳守し てください。
- (3) 申込ファイルの「入力にあたって」をよくご覧いただき、ファイルを作成してください。
- 3 単独チームの申込方法
- (1)申込ファイルを作成したら、申込書を印刷して校長の出場認知(職印)を受けた後、 A 駅伝委員会(水城高校 小松崎先生 029-248-7252)にFaxします。
- (2)申込ファイルは、メールに添付して、B 記録情報委員会(kou@ibariku.com)へ送信します。 Excel ファイルのまま送付してください。
- 4 合同チームの申込方法
- (1) 各校で申込ファイルを作成します。申込書を印刷して、校長の出場認知(職印)を受けた後、 A 駅伝委員会(水城高校 小松崎先生 029-248-7252)にFaxします。 申込ファイルはメールに添付して、B 記録情報委員会(kou@ibariku.com)へ送信します。
- (2) チーム代表者(各地区委員長など)は、各校からの申込をとりまとめてチームの申込ファイル を作成します。申込書を印刷して、(職印なしで)、A 駅伝委員会(水城高校 小松崎先生 029-248-7252)にFaxします。

申込ファイルはメールに添付して、B 記録情報委員会(kou@ibariku.com)へ送信します。

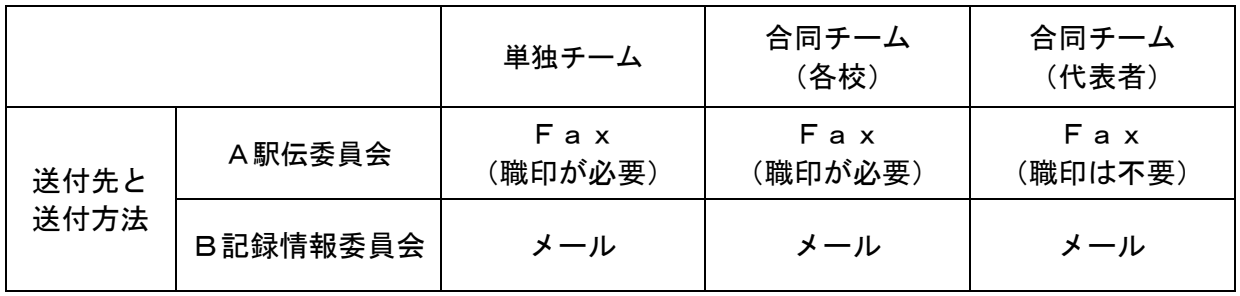

5 その他(大会当日)

(1) プログラムやリザルトに氏名等の誤りがある場合は、必ず記録情報担当まで連絡をしてくだ さい。